# **urlfetch Documentation**

*Release 1.2.1*

**Yue Du <ifduyue@gmail.com>**

**Apr 29, 2020**

## **Contents**

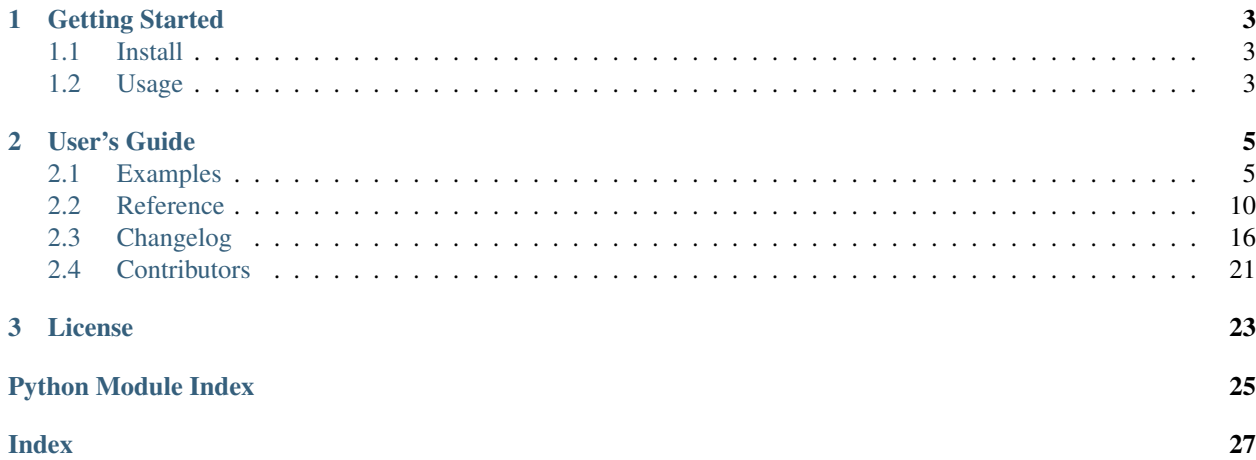

urlfetch is a simple, lightweight and easy to use HTTP client for [Python.](http://python.org/) It is distributed as a single file module and has no depencencies other than the [Python Standard Library.](http://docs.python.org/library/)

# CHAPTER 1

Getting Started

## <span id="page-6-1"></span><span id="page-6-0"></span>**1.1 Install**

```
$ pip install urlfetch
```
OR grab the latest source from github [ifduyue/urlfetch:](https://github.com/ifduyue/urlfetch)

```
$ git clone git://github.com/ifduyue/urlfetch.git
$ cd urlfetch
$ python setup.py install
```
## <span id="page-6-2"></span>**1.2 Usage**

```
>>> import urlfetch
>>> r = urlfetch.get("http://docs.python.org/")
>>> r.status, r.reason
(200, 'OK')
>>> r.getheader('content-type')
'text/html; charset=UTF-8'
>>> r.getheader('Content-Type')
'text/html; charset=UTF-8'
>>> r.content
...
```
# CHAPTER 2

## User's Guide

## <span id="page-8-1"></span><span id="page-8-0"></span>**2.1 Examples**

#### **2.1.1 urlfetch at a glance**

```
>>> import urlfetch
>>> r = urlfetch.get('https://twitter.com/')
>>> r.status, r.reason
(200, 'OK')
>>> r.total_time
0.924283027648926
>>> r.reqheaders
{'Host': 'twitter.com', 'Accept-Encoding': 'gzip, deflate, compress, identity, *
', 'Accept': '*/*', 'User-Agent': 'urlfetch/0.5.3'}
>>> len(r.content), type(r.content)
(72560, <type 'str'>)
>>> len(r.text), type(r.text)
(71770, <type 'unicode'>)
>>> r.headers
{'status': '200 OK', 'content-length': '15017', 'strict-transport-security': 'ma
x-age=631138519', 'x-transaction': '4a281c79631ee04e', 'content-encoding': 'gzip
', 'set-cookie': 'k=10.36.121.114.1359712350849032; path=/; expires=Fri, 08-Feb-
13 09:52:30 GMT; domain=.twitter.com, guest_id=v1%3A135971235085257249; domain=.
twitter.com; path=/; expires=Sun, 01-Feb-2015 21:52:30 GMT, _twitter_sess=BAh7Cj
oPY3JlYXRlZF9hdGwrCIXyK5U8AToMY3NyZl9pZCIlNGIwYjA2NWQ2%250AZGE0MGUzN2Y5Y2Y3NzViY
Tc5MjdkM2Q6FWluX25ld191c2VyX2Zsb3cwIgpm%250AbGFzaElDOidBY3Rpb25Db250cm9sbGVyOjpG
bGFzaDo6Rmxhc2hIYXNoewAG%250AOgpAdXNlZHsAOgdpZCIlM2Y4MDllNjVlNzA2M2Q0YTI4NjVmY2U
yMWYzZmRh%250AMWY%253D--2869053b52dc7269a8a09ee3608737e0291e4ec1; domain=.twitte
r.com; path=/; HttpOnly', 'expires': 'Tue, 31 Mar 1981 05:00:00 GMT', 'x-mid': '
eb2ca7a2ae1109f1b2aea10729cdcfd1d4821af5', 'server': 'tfe', 'last-modified': 'Fr
i, 01 Feb 2013 09:52:30 GMT', 'x-runtime': '0.13026', 'etag': '"15f3eb25198930fe
b6817975576b651b"', 'pragma': 'no-cache', 'cache-control': 'no-cache, no-store,
must-revalidate, pre-check=0, post-check=0', 'date': 'Fri, 01 Feb 2013 09:52:30
```

```
GMT', 'x-frame-options': 'SAMEORIGIN', 'content-type': 'text/html; charset=utf-8
', 'x-xss-protection': '1; mode=block', 'vary': 'Accept-Encoding'}
>>> r.getheaders()
[('status', '200 OK'), ('content-length', '15017'), ('expires', 'Tue, 31 Mar 198
1 05:00:00 GMT'), ('x-transaction', '4a281c79631ee04e'), ('content-encoding', 'g
zip'), ('set-cookie', 'k=10.36.121.114.1359712350849032; path=/; expires=Fri, 08
-Feb-13 09:52:30 GMT; domain=.twitter.com, guest_id=v1%3A135971235085257249; dom
ain=.twitter.com; path=/; expires=Sun, 01-Feb-2015 21:52:30 GMT, _twitter_sess=B
Ah7CjoPY3JlYXRlZF9hdGwrCIXyK5U8AToMY3NyZl9pZCIlNGIwYjA2NWQ2%250AZGE0MGUzN2Y5Y2Y3
NzViYTc5MjdkM2Q6FWluX25ld191c2VyX2Zsb3cwIgpm%250AbGFzaElDOidBY3Rpb25Db250cm9sbGV
yOjpGbGFzaDo6Rmxhc2hIYXNoewAG%250AOgpAdXNlZHsAOgdpZCIlM2Y4MDllNjVlNzA2M2Q0YTI4Nj
VmY2UyMWYzZmRh%250AMWY%253D--2869053b52dc7269a8a09ee3608737e0291e4ec1; domain=.t
witter.com; path=/; HttpOnly'), ('strict-transport-security', 'max-age=631138519
'), ('x-mid', 'eb2ca7a2ae1109f1b2aea10729cdcfd1d4821af5'), ('server', 'tfe'), ('
last-modified', 'Fri, 01 Feb 2013 09:52:30 GMT'), ('x-runtime', '0.13026'), ('et
ag', '"15f3eb25198930feb6817975576b651b"'), ('pragma', 'no-cache'), ('cache-cont
rol', 'no-cache, no-store, must-revalidate, pre-check=0, post-check=0'), ('date'
, 'Fri, 01 Feb 2013 09:52:30 GMT'), ('x-frame-options', 'SAMEORIGIN'), ('content
-type', 'text/html; charset=utf-8'), ('x-xss-protection', '1; mode=block'), ('va
ry', 'Accept-Encoding')]
>>> # getheader doesn't care whether you write 'content-length' or 'Content-Leng
th'
>>> # It's case insensitive
>>> r.getheader('content-length')
'15017'
>>> r.getheader('Content-Length')
'15017'
>>> r.cookies
{'guest_id': 'v1%3A135971235085257249', '_twitter_sess': 'BAh7CjoPY3JlYXRlZF9hdG
wrCIXyK5U8AToMY3NyZl9pZCIlNGIwYjA2NWQ2%250AZGE0MGUzN2Y5Y2Y3NzViYTc5MjdkM2Q6FWluX
25ld191c2VyX2Zsb3cwIgpm%250AbGFzaElDOidBY3Rpb25Db250cm9sbGVyOjpGbGFzaDo6Rmxhc2hI
YXNoewAG%250AOqpAdXNlZHsAOqdpZCIlM2Y4MDllNjVlNzA2M2Q0YTI4NjVmY2UyMWYzZmRh%250AMW
Y%253D--2869053b52dc7269a8a09ee3608737e0291e4ec1', 'k': '10.36.121.114.135971235
0849032'}
>>> r.cookiestring
'guest_id=v1%3A135971235085257249; _twitter_sess=BAh7CjoPY3JlYXRlZF9hdGwrCIXyK5U
8AToMY3NyZl9pZCIlNGIwYjA2NWQ2%250AZGE0MGUzN2Y5Y2Y3NzViYTc5MjdkM2Q6FWluX25ld191c2
VyX2Zsb3cwIgpm%250AbGFzaElDOidBY3Rpb25Db250cm9sbGVyOjpGbGFzaDo6Rmxhc2hIYXNoewAG%
250AOgpAdXNlZHsAOgdpZCIlM2Y4MDllNjVlNzA2M2Q0YTI4NjVmY2UyMWYzZmRh%250AMWY%253D--2
869053b52dc7269a8a09ee3608737e0291e4ec1; k=10.36.121.114.1359712350849032'
```
### **2.1.2 urlfetch.fetch**

 $url fetch. fetch()$  will determine the HTTP method (GET or POST) for you.

```
>>> import urlfetch
>>> # It's HTTP GET
>>> r = urlfetch.fetch("http://python.org/")
>>> r.status
200>>> # Now it's HTTP POST
>>> r = urlfetch.fetch("http://python.org/", data="foobar")
>>> r.status
200
```
### **2.1.3 Add HTTP headers**

```
>>> from urlfetch import fetch
>>> r = fetch("http://python.org/", headers={"User-Agent": "urlfetch"})
>>> r.status
200
>>> r.reqheaders
{'Host': u'python.org', 'Accept': '*/*', 'User-Agent': 'urlfetch'}
>>> # alternatively, you can turn randua on
>>> # ranua means generate a random user-agent
>>> r = fetch("http://python.org/", randua=True)
>>> r.status
200
>>> r.reqheaders
{'Host': u'python.org', 'Accept': '*/*', 'User-Agent': 'Mozilla/5.0 (Windows NT
6.1; WOW64) AppleWebKit/535.1 (KHTML, like Gecko) Chrome/14.0.835.8 Safari/535.1
'}
>>> r = fetch("http://python.org/", randua=True)
>>> r.status
200
>>> r.reqheaders
{'Host': u'python.org', 'Accept': '*/*', 'User-Agent': 'Mozilla/5.0 (Windows; U;
Windows NT 6.0; en-US; rv:1.9.2) Gecko/20100115 Firefox/3.6 (.NET CLR 3.5.30729
)'}
```
### **2.1.4 POST data**

```
>>> from urlfetch import post
>>> r = post("http://python.org", data={'foo': 'bar'})
>>> r.status
200
>>> # data can be bytes
>>> r = post("http://python.org", data="foo=bar")
>>> r.status
200
```
### **2.1.5 Upload files**

```
>>> from urlfetch import post
>>> r = post(
          ... 'http://127.0.0.1:8888/',
... headers = {'Referer': 'http://127.0.0.1:8888/'},
... data = {'foo': 'bar'},
... files = {
... 'formname1': open('/tmp/path/to/file1', 'rb'),
... 'formname2': ('filename2', open('/tmp/path/to/file2', 'rb')),
... 'formname3': ('filename3', 'binary data of /tmp/path/to/file3'),
... },
... )
>>> r.status
200
```
### **2.1.6 Basic auth and call github API**

```
>>> from urlfetch import get
>>> import pprint
>>> r = get('https://api.github.com/gists', auth=('username', 'password'))
>>> pprint.pprint(r.json)
[{u'comments': 0,
 u'created_at': u'2012-03-21T15:22:13Z',
 u'description': u'2_urlfetch.py',
 u'files': {u'2_urlfetch.py': {u'filename': u'2_urlfetch.py',
                                u'language': u'Python',
                                u'raw_url': u'https://gist.github.com/raw/2148359/
˓→58c9062e0fc7bf6b9c43d2cf345ec4e6df2fef3e/2_urlfetch.py',
                                u'size': 218,
                                u'type': u'application/python'}},
 u'git_pull_url': u'git://gist.github.com/2148359.git',
 u'git_push_url': u'git@gist.github.com:2148359.git',
 u'html_url': u'https://gist.github.com/2148359',
 u'id': u'2148359',
 u'public': True,
 u'updated_at': u'2012-03-21T15:22:13Z',
 u'url': u'https://api.github.com/gists/2148359',
 u'user': {u'avatar_url': u'https://secure.gravatar.com/avatar/
˓→68b703a082b87cce010b1af5836711b3?d=https://a248.e.akamai.net/assets.github.com
˓→%2Fimages%2Fgrava
tars%2Fgravatar-140.png',
           u'gravatar_id': u'68b703a082b87cce010b1af5836711b3',
            u'id': 568900,
            u'login': u'ifduyue',
            u'url': u'https://api.github.com/users/ifduyue'}},
 ...]
```
### **2.1.7 urlfetch.Session**

urlfetch. Session can hold common headers and cookies. Every request issued by a urlfetch. Session object will bring up these headers and cookies.  $urlfetch.Session plays a role in handling cookies, just like a$  $urlfetch.Session plays a role in handling cookies, just like a$ cookiejar.

```
>>> from urlfetch import Session
>>> s = Session(headers={"User-Agent": "urlfetch session"}, cookies={"foo": "bar"})
>>> r = s.get("https://twitter.com/")
>>> r.status
200
>>> r.reqheaders
{'Host': u'twitter.com', 'Cookie': 'foo=bar', 'Accept': '*/*', 'User-Agent': 'ur
lfetch session'}
>>> r.cookies
{'guest_id': 'v1%3A134136902538582791', '_twitter_sess': 'BAh7CDoPY3JlYXRlZF9hdG
wrCGoD0084ASIKZmxhc2hJQzonQWN0aW9uQ29u%250AdHJvbGxlcjo6Rmxhc2g6OkZsYXNoSGFzaHsAB
joKQHVzZWR7ADoHaWQiJWM2%250AMDAyMTY2YjFhY2YzNjk3NzU3ZmEwYTZjMTc2ZWI0--81b8c092d2
64be1adb8b52eef177ab4466520f65', 'k': '10.35.53.118.1341369025382790'}
>>> r.cookiestring
'guest_id=v1%3A134136902538582791; _twitter_sess=BAh7CDoPY3JlYXRlZF9hdGwrCGoD008
4ASIKZmxhc2hJQzonQWN0aW9uQ29u%250AdHJvbGxlcjo6Rmxhc2g6OkZsYXNoSGFzaHsABjoKQHVzZW
R7ADoHaWQiJWM2%250AMDAyMTY2YjFhY2YzNjk3NzU3ZmEwYTZjMTc2ZWI0--81b8c092d264be1adb8
b52eef177ab4466520f65; k=10.35.53.118.1341369025382790'
```

```
>>> s.putheader("what", "a nice day")
>>> s.putcookie("yah", "let's dance")
>>> r = s.get("https://twitter.com/")
>>> r.status
200>>> r.reqheaders
{'Host': u'twitter.com', 'Cookie': "guest_id=v1%3A134136902538582791; _twitter_s
ess=BAh7CDoPY3JlYXRlZF9hdGwrCGoD0084ASIKZmxhc2hJQzonQWN0aW9uQ29u%250AdHJvbGxlcjo
6Rmxhc2g6OkZsYXNoSGFzaHsABjoKQHVzZWR7ADoHaWQiJWM2%250AMDAyMTY2YjFhY2YzNjk3NzU3Zm
EwYTZjMTc2ZWI0--81b8c092d264be1adb8b52eef177ab4466520f65; k=10.35.53.118.1341369
025382790; foo=bar; yah=let's dance", 'What': 'a nice day', 'Accept': '*/*', 'Us
er-Agent': 'urlfetch session'}
>>> # session cookiestring is also assignable
>>> s.cookiestring = 'foo=bar; 1=2'
>>> s.cookies
{'1': '2', 'foo': 'bar'}
```
#### **2.1.8 Streaming**

```
>>> import urlfetch
>>> with urlfetch.get('http://some.very.large/file') as r:
>>> with open('some.very.large.file', 'wb') as f:
>>> for chunk in r:
>>> f.write(chunk)
```
### **2.1.9 Proxies**

```
>>> from urlfetch import get
>>> r = get('http://docs.python.org/', proxies={'http':'127.0.0.1:8888'})
>>> r.status, r.reason
(200, 'OK')
>>> r.headers
{'content-length': '8719', 'via': '1.1 tinyproxy (tinyproxy/1.8.2)', 'accept-ran
ges': 'bytes', 'vary': 'Accept-Encoding', 'server': 'Apache/2.2.16 (Debian)', 'l
ast-modified': 'Mon, 30 Jul 2012 19:22:48 GMT', 'etag': '"13cc5e4-220f-4c610fcaf
d200"', 'date': 'Tue, 31 Jul 2012 04:18:26 GMT', 'content-type': 'text/html'}
```
### **2.1.10 Redirects**

```
>>> from urlfetch import get
>>> r = get('http://tinyurl.com/urlfetch', max_redirects=10)
>>> r.history
[<urlfetch.Response object at 0x274b8d0>]
>>> r.history[-1].headers
{'content-length': '0', 'set-cookie': 'tinyUUID=036051f7dc296a033f0608cf; expire
s=Fri, 23-Aug-2013 10:25:30 GMT; path=/; domain=.tinyurl.com', 'x-tiny': 'cache
0.0016100406646729', 'server': 'TinyURL/1.6', 'connection': 'close', 'location':
'https://github.com/ifduyue/urlfetch', 'date': 'Thu, 23 Aug 2012 10:25:30 GMT',
'content-type': 'text/html'}
>>> r.headers
```

```
{'status': '200 OK', 'content-encoding': 'gzip', 'transfer-encoding': 'chunked',
 'set-cookie': '_gh_sess=BAh7BzoPc2Vzc2lvbl9pZCIlN2VjNWM3NjMzOTJhY2YyMGYyNTJlYzU
4NmZjMmRlY2U6EF9jc3JmX3Rva2VuIjFlclVzYnpxYlhUTlNLV0ZqeXg4S1NRQUx3VllmM3VEa2ZaZml
iRHBrSGRzPQ%3D%3D--cbe63e27e8e6bf07edf0447772cf512d2fbdf2e2; path=/; expires=Sat
, 01-Jan-2022 00:00:00 GMT; secure; HttpOnly', 'strict-transport-security': 'max
-age=2592000', 'connection': 'keep-alive', 'server': 'nginx/1.0.13', 'x-runtime'
: '104', 'etag': '"4137339e0195583b4f034c33202df9e8"', 'cache-control': 'private
, max-age=0, must-revalidate', 'date': 'Thu, 23 Aug 2012 10:25:31 GMT', 'x-frame
-options': 'deny', 'content-type': 'text/html; charset=utf-8'}
>>>
>>> # If max_redirects exceeded, an exeception will be raised
>>> r = get('http://google.com/', max_redirects=1)
Traceback (most recent call last):
 File "<input>", line 1, in <module>
 File "urlfetch.py", line 627, in request
    raise UrlfetchException('max_redirects exceeded')
UrlfetchException: max_redirects exceeded
```
## <span id="page-13-0"></span>**2.2 Reference**

```
class urlfetch.Response(r, **kwargs)
     A Response object.
```

```
>>> import urlfetch
>>> response = urlfetch.get("http://docs.python.org/")
>>> response.total_time
0.033042049407959
>>> response.status, response.reason, response.version
(200, 'OK', 10)
>>> type(response.body), len(response.body)
(<type 'str'>, 8719)
>>> type(response.text), len(response.text)
(<type 'unicode'>, 8719)
>>> response.getheader('server')
'Apache/2.2.16 (Debian)'
>>> response.getheaders()
\lceil('content-length', '8719'),
    ('x-cache', 'MISS from localhost'),
    ('accept-ranges', 'bytes'),
    ('vary', 'Accept-Encoding'),
    ('server', 'Apache/2.2.16 (Debian)'),
    ('last-modified', 'Tue, 26 Jun 2012 19:23:18 GMT'),
    ('connection', 'close'),
    ('etag', '"13cc5e4-220f-4c36507ded580"'),
    ('date', 'Wed, 27 Jun 2012 06:50:30 GMT'),
    ('content-type', 'text/html'),
    ('x-cache-lookup', 'MISS from localhost:8080')
]
>>> response.headers
{
    'content-length': '8719',
    'x-cache': 'MISS from localhost',
    'accept-ranges': 'bytes',
```

```
'vary': 'Accept-Encoding',
'server': 'Apache/2.2.16 (Debian)',
'last-modified': 'Tue, 26 Jun 2012 19:23:18 GMT',
'connection': 'close',
'etag': '"13cc5e4-220f-4c36507ded580"',
'date': 'Wed, 27 Jun 2012 06:50:30 GMT',
'content-type': 'text/html',
'x-cache-lookup': 'MISS from localhost:8080'
```
#### Raises [ContentLimitExceeded](#page-18-0)

#### **body**

}

Response body.

#### Raises [ContentLimitExceeded](#page-18-0), [ContentDecodingError](#page-18-1)

#### **close**()

Close the connection.

#### <span id="page-14-3"></span><span id="page-14-0"></span>**content**

#### **cookies**

Cookies in dict

<span id="page-14-4"></span>**cookiestring**

Cookie string

#### **classmethod from\_httplib**(*connection*, *\*\*kwargs*)

Make an [Response](#page-13-1) object from a httplib response object.

#### <span id="page-14-2"></span>**headers**

Response headers.

Response headers is a dict with all keys in lower case.

```
>>> import urlfetch
>>> response = urlfetch.get("http://docs.python.org/")
>>> response.headers
{
   'content-length': '8719',
   'x-cache': 'MISS from localhost',
   'accept-ranges': 'bytes',
   'vary': 'Accept-Encoding',
   'server': 'Apache/2.2.16 (Debian)',
    'last-modified': 'Tue, 26 Jun 2012 19:23:18 GMT',
    'connection': 'close',
    'etag': '"13cc5e4-220f-4c36507ded580"',
    'date': 'Wed, 27 Jun 2012 06:50:30 GMT',
    'content-type': 'text/html',
    'x-cache-lookup': 'MISS from localhost:8080'
}
```
#### <span id="page-14-1"></span>**json**

Load response body as json.

Raises [ContentDecodingError](#page-18-1)

#### <span id="page-15-7"></span>**links**

Links parsed from HTTP Link header

#### **next**()

```
read(chunk_size=65536)
```
Read content (for streaming and large files)

Parameters chunk\_size (int) – size of chunk, default is 65536, i.e. 64KiB.

#### **reason = None**

Reason phrase returned by server.

<span id="page-15-1"></span>**status = None** Status code returned by server.

<span id="page-15-4"></span>**status\_code = None** An alias of [status](#page-15-1).

<span id="page-15-6"></span>**text**

Response body in unicode.

<span id="page-15-5"></span>**total\_time = None** total time

**version = None**

HTTP protocol version used by server. 10 for HTTP/1.0, 11 for HTTP/1.1.

<span id="page-15-0"></span>**class** urlfetch.**Session**(*headers={}*, *cookies={}*, *auth=None*)

A session object.

[urlfetch.](#page-15-0) Session can hold common headers and cookies. Every request issued by a urlfetch. [Session](#page-15-0) object will bring u these headers and cookies.

[urlfetch.Session](#page-15-0) plays a role in handling cookies, just like a cookiejar.

#### **Parameters**

- **headers** (dict) Init headers.
- **cookies** (dict) Init cookies.
- **auth**  $(tuple)$  (username, password) for basic authentication.

#### <span id="page-15-2"></span>**cookies = None**

cookies

#### <span id="page-15-3"></span>**cookiestring**

Cookie string.

It's assignalbe, and will change [cookies](#page-15-2) correspondingly.

```
>>> s = Session()
>>> s.cookiestring = 'foo=bar; 1=2'
>>> s.cookies
{'1': '2', 'foo': 'bar'}
```
**delete**(*\*args*, *\*\*kwargs*) Issue a delete request.

**fetch**(*\*args*, *\*\*kwargs*) Fetch an URL

**get**(*\*args*, *\*\*kwargs*) Issue a get request. <span id="page-16-1"></span>**head**(*\*args*, *\*\*kwargs*) Issue a head request.

#### **headers = None** headers

**options**(*\*args*, *\*\*kwargs*) Issue a options request.

**patch**(*\*args*, *\*\*kwargs*) Issue a patch request.

**popcookie**(*key*) Remove an cookie from default cookies.

**popheader**(*header*) Remove an header from default headers.

**post**(*\*args*, *\*\*kwargs*) Issue a post request.

**put**(*\*args*, *\*\*kwargs*) Issue a put request.

**putcookie**(*key*, *value="*) Add an cookie to default cookies.

**putheader**(*header*, *value*) Add an header to default headers.

**request**(*\*args*, *\*\*kwargs*) Issue a request.

#### **snapshot**()

**trace**(*\*args*, *\*\*kwargs*) Issue a trace request.

```
urlfetch.request(url, method='GET', params=None, data=None, headers={}, timeout=None, files={},
                      randua=False, auth=None, length_limit=None, proxies=None, trust_env=True,
                      max_redirects=0, source_address=None, validate_certificate=None, **kwargs)
```
request an URL

#### **Parameters**

- **url**  $(string) URL to be fetched.$
- **method** (string) (optional) HTTP method, one of GET, DELETE, HEAD, OPTIONS, PUT, POST, TRACE, PATCH. GET is the default.
- **params** (dict/string) (optional) Dict or string to attach to url as querystring.
- **headers** (dict) (optional) HTTP request headers.
- **timeout** (float) (optional) Timeout in seconds
- **files** (optional) Files to be sended
- **randua** (optional) If True or path string, use a random user-agent in headers, instead of 'urlfetch/' + \_\_version\_\_
- **auth**  $(tuple)$  (optional) (username, password) for basic authentication
- **length\_limit** (int) (optional) If None, no limits on content length, if the limit reached raised exception 'Content length is more than . . . '
- <span id="page-17-3"></span>• **proxies** (dict) – (optional) HTTP proxy, like {'http': '127.0.0.1:8888', 'https': '127.0.0.1:563'}
- **trust\_env** (*bool*) (optional) If True, urlfetch will get infomations from env, such as HTTP\_PROXY, HTTPS\_PROXY
- **max** redirects (int) (integer, optional) Max redirects allowed within a request. Default is 0, which means redirects are not allowed.
- **source address** (tuple) (optional) A tuple of (host, port) to specify the source\_address to bind to. This argument is ignored if you're using Python prior to 2.7/3.2.
- **validate\_certificate** (bool) (optional) If False, urlfetch skips all the necessary certificate and hostname checks

#### Returns A [Response](#page-13-1) object

Raises [URLError](#page-18-2), [UrlfetchException](#page-18-3), [TooManyRedirects](#page-18-4),

<span id="page-17-0"></span>urlfetch.**fetch**(*\*args*, *\*\*kwargs*)

fetch an URL.

 $f$ etch() is a wrapper of [request\(\)](#page-16-0). It calls  $q$ et() by default. If one of parameter data or parameter files is supplied,  $post()$  is called.

- <span id="page-17-1"></span>urlfetch.**get**(*url*, *params=None*, *data=None*, *headers={}*, *timeout=None*, *files={}*, *randua=False*, *auth=None*, *length\_limit=None*, *proxies=None*, *trust\_env=True*, *max\_redirects=0*, *source\_address=None*, *validate\_certificate=None*, *\*\*kwargs*) Issue a get request
- <span id="page-17-2"></span>urlfetch.**post**(*url*, *params=None*, *data=None*, *headers={}*, *timeout=None*, *files={}*, *randua=False*, *auth=None*, *length\_limit=None*, *proxies=None*, *trust\_env=True*, *max\_redirects=0*, *source\_address=None*, *validate\_certificate=None*, *\*\*kwargs*) Issue a post request
- urlfetch.**head**(*url*, *params=None*, *data=None*, *headers={}*, *timeout=None*, *files={}*, *randua=False*, *auth=None*, *length\_limit=None*, *proxies=None*, *trust\_env=True*, *max\_redirects=0*, *source\_address=None*, *validate\_certificate=None*, *\*\*kwargs*)

- urlfetch.**put**(*url*, *params=None*, *data=None*, *headers={}*, *timeout=None*, *files={}*, *randua=False*, *auth=None*, *length\_limit=None*, *proxies=None*, *trust\_env=True*, *max\_redirects=0*, *source\_address=None*, *validate\_certificate=None*, *\*\*kwargs*) Issue a put request
- urlfetch.**delete**(*url*, *params=None*, *data=None*, *headers={}*, *timeout=None*, *files={}*, *randua=False*, *auth=None*, *length\_limit=None*, *proxies=None*, *trust\_env=True*, *max\_redirects=0*, *source\_address=None*, *validate\_certificate=None*, *\*\*kwargs*)
	- Issue a delete request
- urlfetch.**options**(*url*, *params=None*, *data=None*, *headers={}*, *timeout=None*, *files={}*, *randua=False*, *auth=None*, *length\_limit=None*, *proxies=None*, *trust\_env=True*, *max\_redirects=0*, *source\_address=None*, *validate\_certificate=None*, *\*\*kwargs*)

```
Issue a options request
```
- urlfetch.**trace**(*url*, *params=None*, *data=None*, *headers={}*, *timeout=None*, *files={}*, *randua=False*, *auth=None*, *length\_limit=None*, *proxies=None*, *trust\_env=True*, *max\_redirects=0*, *source\_address=None*, *validate\_certificate=None*, *\*\*kwargs*) Issue a trace request
- urlfetch.**patch**(*url*, *params=None*, *data=None*, *headers={}*, *timeout=None*, *files={}*, *randua=False*, *auth=None*, *length\_limit=None*, *proxies=None*, *trust\_env=True*, *max\_redirects=0*, *source\_address=None*, *validate\_certificate=None*, *\*\*kwargs*)

Issue a head request

<span id="page-18-9"></span>Issue a patch request

#### **2.2.1 Exceptions**

- <span id="page-18-3"></span>**class** urlfetch.**UrlfetchException** Base exception. All exceptions and errors will subclass from this.
- <span id="page-18-0"></span>**class** urlfetch.**ContentLimitExceeded** Content length is beyond the limit.
- <span id="page-18-2"></span>**class** urlfetch.**URLError** Error parsing or handling the URL.

<span id="page-18-1"></span>**class** urlfetch.**ContentDecodingError** Failed to decode the content.

- <span id="page-18-4"></span>**class** urlfetch.**TooManyRedirects** Too many redirects.
- <span id="page-18-5"></span>**class** urlfetch.**Timeout** Request timed out.

#### **2.2.2 helpers**

```
urlfetch.parse_url(url)
     Return a dictionary of parsed url
```
Including scheme, netloc, path, params, query, fragment, uri, username, password, host, port and http\_host

urlfetch.**get\_proxies\_from\_environ**() Get proxies from os.environ.

```
urlfetch.mb_code(s, coding=None, errors='replace')
     encoding/decoding helper.
```

```
urlfetch.random_useragent(filename=True)
     Returns a User-Agent string randomly from file.
```
**Parameters filename** (string) – (Optional) Path to the file from which a random useragent is generated. By default it's True, a file shipped with this module will be used.

Returns An user-agent string.

```
urlfetch.url_concat(url, args, keep_existing=True)
     Concatenate url and argument dictionary
```

```
>>> url_concat("http://example.com/foo?a=b", dict(c="d"))
'http://example.com/foo?a=b&c=d'
```
#### **Parameters**

- **url** (string) URL being concat to.
- **args** (dict) Args being concat.
- **keep\_existing** (bool) (Optional) Whether to keep the args which are alreay in url, default is True.

#### urlfetch.**choose\_boundary**()

Generate a multipart boundry.

Returns A boundary string

<span id="page-19-2"></span><span id="page-19-1"></span>urlfetch.**encode\_multipart**(*data*, *files*) Encode multipart.

#### Parameters

- $\bullet$  **data** (dict) Data to be encoded
- **files** (dict) Files to be encoded

Returns Encoded binary string

Raises [UrlfetchException](#page-18-3)

## <span id="page-19-0"></span>**2.3 Changelog**

#### Time flies!!

#### **2.3.1 1.2.1 (2020-04-29)**

• Fixed bug: passing context to HTTPSConnection

#### **2.3.2 1.2.0 (2020-04-29)**

• (Contributed by @chmoder) Added *validate\_certificate* to skip validating certificates.

### **2.3.3 1.1.3 (2019-10-11)**

• (Contributed by @chmoder) Define HTTP request methods as string constants, now we can use *urlfetch.request(urlfetch.POST, . . . )*.

### **2.3.4 1.1.2 (2019-03-27)**

Small optimizations:

- Larger chunk when reading response
- Read chuncks into list and then join them to bytes
- Close response when exception occurs

### **2.3.5 1.1.1 (2018-12-20)**

• Updated user-agent list.

### **2.3.6 1.1.0 (2018-11-16)**

New features:

- Support source\_address
- Support no\_proxy environment variable

### **2.3.7 1.0.3 (2018-01-03)**

Improvements:

- Run tests against Python 3.5 3.6 3.7 and PyPy.
- Try to deal with data\_files paths.
- Some minor changes regarding coding style.

### **2.3.8 1.0.2 (2015-04-29)**

Fixes:

• python setup.py test causes SandboxViolation.

#### Improvements:

- python setup.py test handles dependencies automatically.
- random\_useragent(): check if urlfetch.useragents.list exists at the import time.

### **2.3.9 1.0.1 (2015-01-31)**

Fixes:

• urlfetch.Response.history of a redirected response and its precedent responses should be different.

Improvements:

- Simplified some code.
- Added some tests.

### **2.3.10 1.0 (2014-03-22)**

New features:

- Support idna.
- Assignable [Session.cookiestring](#page-15-3).

Backwards-incompatible changes:

- Remove raw header and raw response.
- random\_useragent() now takes a single filename as parameter. It used to be a list of filenames.
- No more .title() on request headers' keys.
- Exceptions are re-designed. socket.timeout now is [Timeout](#page-18-5), . . . , see section *Exceptions* in *[Reference](#page-13-0)* for more details.

Fixes:

- Parsing links: If Link header is empty, [] should be returned, not  $[$  {'url': ''}].
- Http request's Host header should include the port. Using netloc as the http host header is wrong, it could include user:pass.
- Redirects: Host in reqheaders should be host:port.
- Streaming decompress not working.

#### **2.3.11 0.6.2 (2014-03-22)**

Fix:

• Http request's host header should include the port. Using netloc as the http host header is wrong, it could include user:pass.

#### **2.3.12 0.6.1 (2014-03-15)**

Fix:

• Parsing links: If Link header is empty, [] should be returned, not [{'url': ''}].

#### **2.3.13 0.6 (2013-08-26)**

Change:

- Remove lazy response introduced in 0.5.6
- Remove the dump, dumps, load and loads methods of  $url fetch$ . Response

#### **2.3.14 0.5.7 (2013-07-08)**

Fix:

• Host header field should include host and port

#### **2.3.15 0.5.6 (2013-07-04)**

Feature:

• Lay response. Read response when you need it.

### **2.3.16 0.5.5 (2013-06-07)**

Fix:

- fix docstring.
- parse\_url raise exception for <http://foo.com:/>

### **2.3.17 0.5.4.2 (2013-03-31)**

Feature:

• urlfetch.Response.link, links parsed from HTTP Link header.

Fix:

• Scheme doesn't correspond to the new location when following redirects.

#### **2.3.18 0.5.4.1 (2013-03-05)**

Fix:

- [urlfetch.random\\_useragent\(\)](#page-18-6) raises exception [Errno 2] No such file or directory.
- [urlfetch.encode\\_multipart\(\)](#page-19-1) doesn't use *isinstance: (object, class-or-type-or-tuple)* correctly.

#### **2.3.19 0.5.4 (2013-02-28)**

Feature:

• HTTP Proxy-Authorization.

Fix:

- Fix docstring typos.
- [urlfetch.encode\\_multipart\(\)](#page-19-1) should behave the same as *urllib.urlencode(query, doseq=1)*.
- [urlfetch.parse\\_url\(\)](#page-18-7) should parse urls like they are HTTP urls.

#### **2.3.20 0.5.3.1 (2013-02-01)**

Fix:

• [urlfetch.Response.content](#page-14-0) becomes empty after the first access.

#### **2.3.21 0.5.3 (2013-02-01)**

Feature:

- NEW [urlfetch.Response.status\\_code](#page-15-4), alias of [urlfetch.Response.status](#page-15-1).
- NEW [urlfetch.Response.total\\_time](#page-15-5), urlfetch.Response.raw\_header and urlfetch. Response.raw\_response.
- Several properties of  $url fetch$ . Response are cached to avoid unnecessary calls, including  $url fetch$ . [Response.text](#page-15-6), [urlfetch.Response.json](#page-14-1), [urlfetch.Response.headers](#page-14-2), [urlfetch.](#page-14-3) [Response.cookies](#page-14-3), [urlfetch.Response.cookiestring](#page-14-4), urlfetch.Response. raw\_header and urlfetch.Response.raw\_response.

Fix:

• [urlfetch.mb\\_code\(\)](#page-18-8) may silently return incorrect result, since the encode errors are replaced, it should be decode properly and then encode without replace.

#### **2.3.22 0.5.2 (2012-12-24)**

Feature:

• [random\\_useragent\(\)](#page-18-6) can accept list/tuple/set params and can accept more than one params which specify the paths to check and read from. Below are some examples:

```
>>> ua = random_useragent('file1')
>>> ua = random_useragent('file1', 'file2')
>>> ua = random_useragent(['file1', 'file2'])
>>> ua = random_useragent(['file1', 'file2'], 'file3')
```
#### Fix:

• Possible infinite loop in [random\\_useragent\(\)](#page-18-6).

#### **2.3.23 0.5.1 (2012-12-05)**

#### Fix:

- In some platforms urlfetch.useragents.list located in wrong place.
- $random\_useragent$  () will never return the first line.
- Typo in the description of urlfetch.useragents.list (the first line).

#### **2.3.24 0.5.0 (2012-08-23)**

- Redirects support. Parameter max\_redirects specify the max redirects allowed within a request. Default is 0, which means redirects are not allowed.
- Code cleanups

#### **2.3.25 0.4.3 (2012-08-17)**

- Add params parameter, params is dict or string to attach to request url as querysting.
- Gzip and deflate support.

#### **2.3.26 0.4.2 (2012-07-31)**

• HTTP(S) proxies support.

#### **2.3.27 0.4.1 (2012-07-04)**

• Streaming support.

#### **2.3.28 0.4.0 (2012-07-01)**

- NEW urlfetch. Session to manipulate cookies automatically, share common request headers and cookies.
- NEW [urlfetch.Response.cookies](#page-14-3) and [urlfetch.Response.cookiestring](#page-14-4) to get response cookie dict and cookie string.

#### **2.3.29 0.3.6 (2012-06-08)**

- Simplify code
- Trace method without data and files, according to RFC2612
- urlencode(data, 1) so that urlencode({'param':  $[1, 2, 3]$ }) => 'param=1&param=2&param=3'

#### **2.3.30 0.3.5 (2012-04-24)**

• Support specifying an IP for the request host, useful for testing API.

### **2.3.31 0.3.0 (2012-02-28)**

• Python 3 compatible

#### **2.3.32 0.2.2 (2012-02-22)**

• Fix bug: file upload: file should always have a filename

### **2.3.33 0.2.1 (2012-02-22)**

- More flexible file upload
- Rename fetch2 to request
- Add auth parameter, instead of put basic authentication info in url

### **2.3.34 0.1.2 (2011-12-07)**

• Support basic auth

### **2.3.35 0.1 (2011-12-02)**

• First release

## <span id="page-24-0"></span>**2.4 Contributors**

- Andrey Usov [<https://github.com/ownport>](https://github.com/ownport)
- Liu Qishuai [<https://github.com/lqs>](https://github.com/lqs)
- wangking [<https://github.com/wangking>](https://github.com/wangking)
- Thomas Cross [<https://github.com/chmoder>](https://github.com/chmoder)
- Dima Mikhalchenko [<https://github.com/qwdm>](https://github.com/qwdm)
- Josiah Baldwin

# CHAPTER 3

## License

#### <span id="page-26-0"></span>Code and documentation are available according to the BSD 2-clause License:

Copyright (c) 2012-2020, Yue Du All rights reserved. Redistribution **and** use **in** source **and** binary forms, **with or** without modification, are permitted provided that the following conditions are met: \* Redistributions of source code must retain the above copyright notice, this list of conditions **and** the following disclaimer. \* Redistributions **in** binary form must reproduce the above copyright notice, this list of conditions **and** the following disclaimer **in** the documentation **and**/**or** other materials provided **with** the distribution. THIS SOFTWARE IS PROVIDED BY THE COPYRIGHT HOLDERS AND CONTRIBUTORS "AS IS" AND ANY EXPRESS OR IMPLIED WARRANTIES, INCLUDING, BUT NOT LIMITED TO, THE IMPLIED WARRANTIES OF MERCHANTABILITY AND FITNESS FOR A PARTICULAR PURPOSE ARE DISCLAIMED. IN NO EVENT SHALL THE COPYRIGHT HOLDER OR CONTRIBUTORS BE LIABLE FOR ANY DIRECT, INDIRECT, INCIDENTAL, SPECIAL, EXEMPLARY, OR CONSEQUENTIAL DAMAGES (INCLUDING, BUT NOT LIMITED TO, PROCUREMENT OF SUBSTITUTE GOODS OR SERVICES; LOSS OF USE, DATA, OR PROFITS; OR BUSINESS INTERRUPTION) HOWEVER CAUSED AND ON ANY THEORY OF LIABILITY, WHETHER IN CONTRACT, STRICT LIABILITY, OR TORT (INCLUDING NEGLIGENCE OR OTHERWISE) ARISING IN ANY WAY OUT OF THE USE OF THIS SOFTWARE, EVEN IF ADVISED OF THE POSSIBILITY OF SUCH DAMAGE.

Python Module Index

<span id="page-28-0"></span>u

urlfetch (*Unix, Windows*), [10](#page-13-0)

## Index

## <span id="page-30-0"></span>B

body (*urlfetch.Response attribute*), [11](#page-14-5)

## C

choose\_boundary() (*in module urlfetch*), [15](#page-18-9) close() (*urlfetch.Response method*), [11](#page-14-5) content (*urlfetch.Response attribute*), [11](#page-14-5) ContentDecodingError (*class in urlfetch*), [15](#page-18-9) ContentLimitExceeded (*class in urlfetch*), [15](#page-18-9) cookies (*urlfetch.Response attribute*), [11](#page-14-5) cookies (*urlfetch.Session attribute*), [12](#page-15-7) cookiestring (*urlfetch.Response attribute*), [11](#page-14-5) cookiestring (*urlfetch.Session attribute*), [12](#page-15-7)

## D

delete() (*in module urlfetch*), [14](#page-17-3) delete() (*urlfetch.Session method*), [12](#page-15-7)

## E

encode\_multipart() (*in module urlfetch*), [16](#page-19-2)

## F

fetch() (*in module urlfetch*), [14](#page-17-3) fetch() (*urlfetch.Session method*), [12](#page-15-7) from\_httplib() (*urlfetch.Response class method*), [11](#page-14-5)

## G

get() (*in module urlfetch*), [14](#page-17-3) get() (*urlfetch.Session method*), [12](#page-15-7) get\_proxies\_from\_environ() (*in module urlfetch*), [15](#page-18-9)

## H

head() (*in module urlfetch*), [14](#page-17-3) head() (*urlfetch.Session method*), [12](#page-15-7) headers (*urlfetch.Response attribute*), [11](#page-14-5) headers (*urlfetch.Session attribute*), [13](#page-16-1)

## J

json (*urlfetch.Response attribute*), [11](#page-14-5)

## L

links (*urlfetch.Response attribute*), [11](#page-14-5)

## M

mb\_code() (*in module urlfetch*), [15](#page-18-9)

## N

next() (*urlfetch.Response method*), [12](#page-15-7)

## O

options() (*in module urlfetch*), [14](#page-17-3) options() (*urlfetch.Session method*), [13](#page-16-1)

## P

parse\_url() (*in module urlfetch*), [15](#page-18-9) patch() (*in module urlfetch*), [14](#page-17-3) patch() (*urlfetch.Session method*), [13](#page-16-1) popcookie() (*urlfetch.Session method*), [13](#page-16-1) popheader() (*urlfetch.Session method*), [13](#page-16-1) post() (*in module urlfetch*), [14](#page-17-3) post() (*urlfetch.Session method*), [13](#page-16-1) put() (*in module urlfetch*), [14](#page-17-3) put() (*urlfetch.Session method*), [13](#page-16-1) putcookie() (*urlfetch.Session method*), [13](#page-16-1) putheader() (*urlfetch.Session method*), [13](#page-16-1)

## R

random\_useragent() (*in module urlfetch*), [15](#page-18-9) read() (*urlfetch.Response method*), [12](#page-15-7) reason (*urlfetch.Response attribute*), [12](#page-15-7) request() (*in module urlfetch*), [13](#page-16-1) request() (*urlfetch.Session method*), [13](#page-16-1) Response (*class in urlfetch*), [10](#page-13-2)

## S

Session (*class in urlfetch*), [12](#page-15-7)

snapshot() (*urlfetch.Session method*), [13](#page-16-1) status (*urlfetch.Response attribute*), [12](#page-15-7) status\_code (*urlfetch.Response attribute*), [12](#page-15-7)

## T

text (*urlfetch.Response attribute*), [12](#page-15-7) Timeout (*class in urlfetch*), [15](#page-18-9) TooManyRedirects (*class in urlfetch*), [15](#page-18-9) total\_time (*urlfetch.Response attribute*), [12](#page-15-7) trace() (*in module urlfetch*), [14](#page-17-3) trace() (*urlfetch.Session method*), [13](#page-16-1)

## $\cup$

url\_concat() (*in module urlfetch*), [15](#page-18-9) URLError (*class in urlfetch*), [15](#page-18-9) urlfetch (*module*), [10](#page-13-2) UrlfetchException (*class in urlfetch*), [15](#page-18-9)

## V

version (*urlfetch.Response attribute*), [12](#page-15-7)